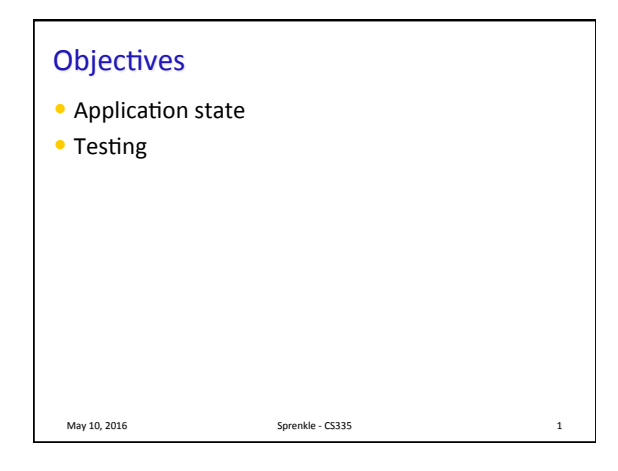

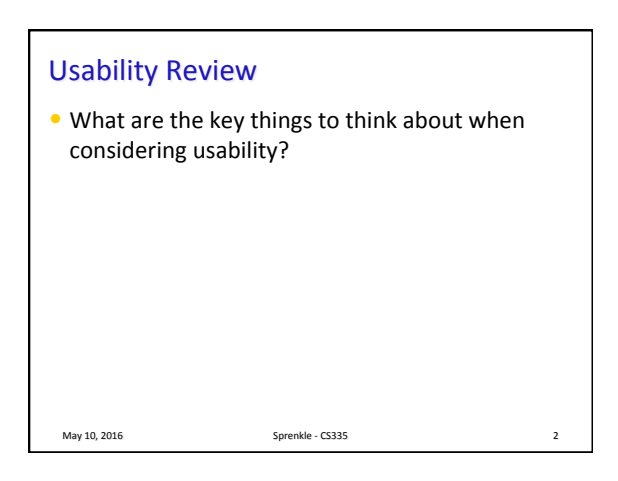

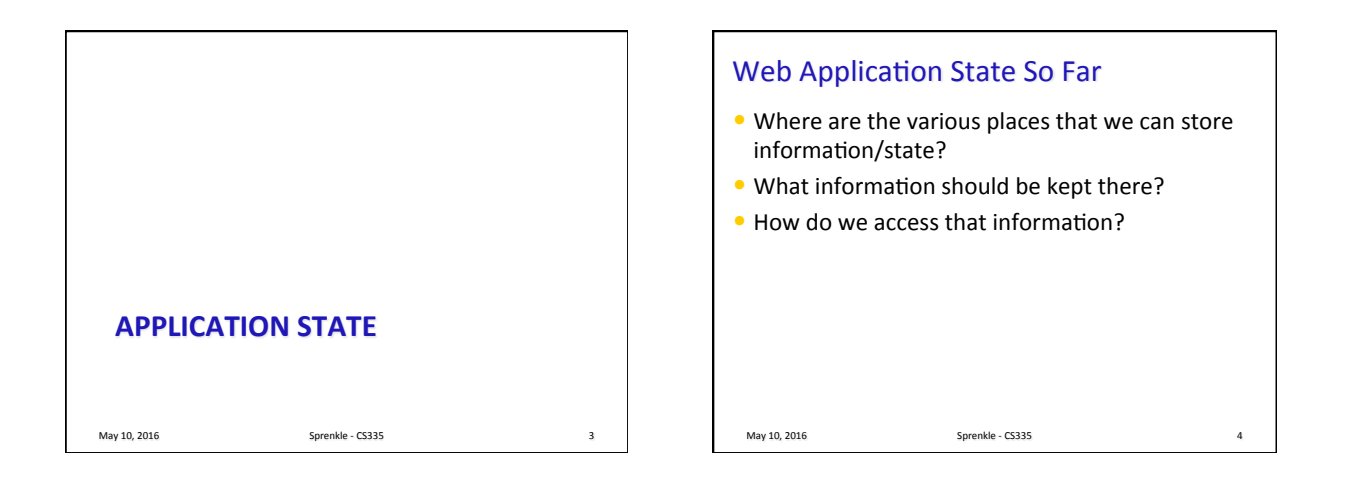

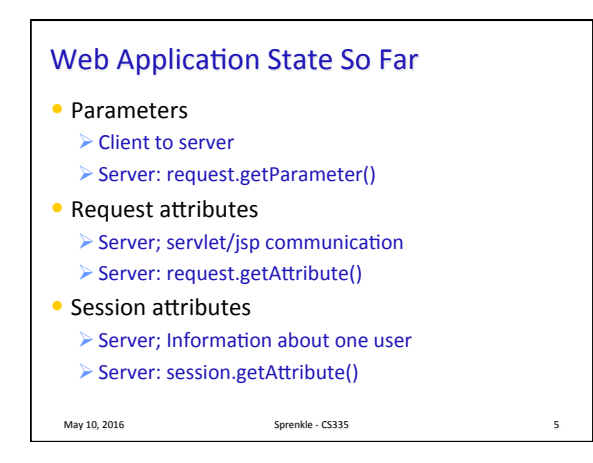

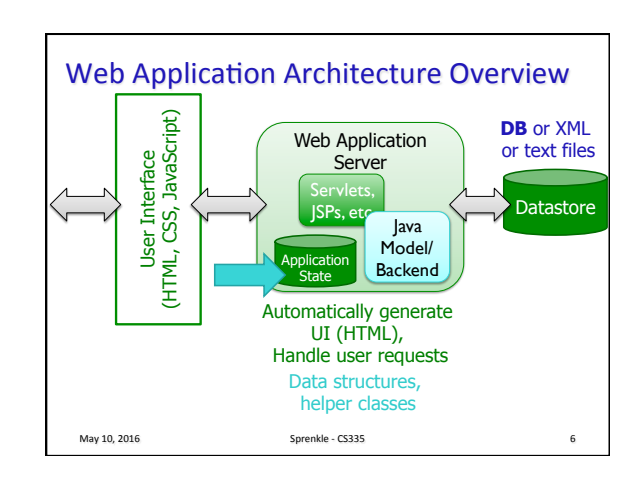

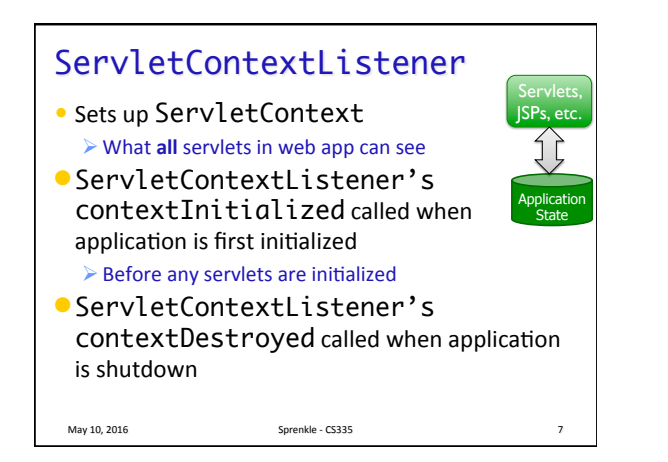

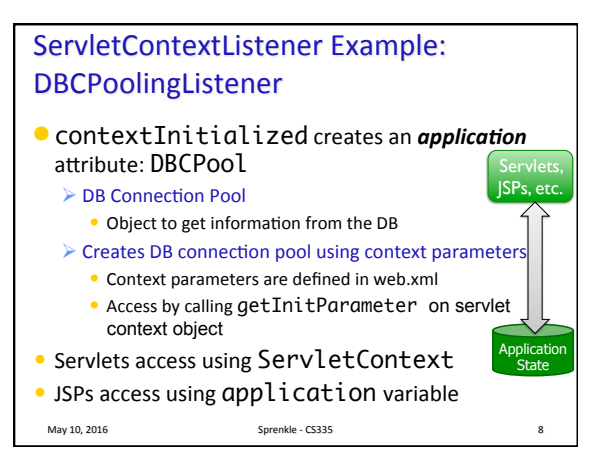

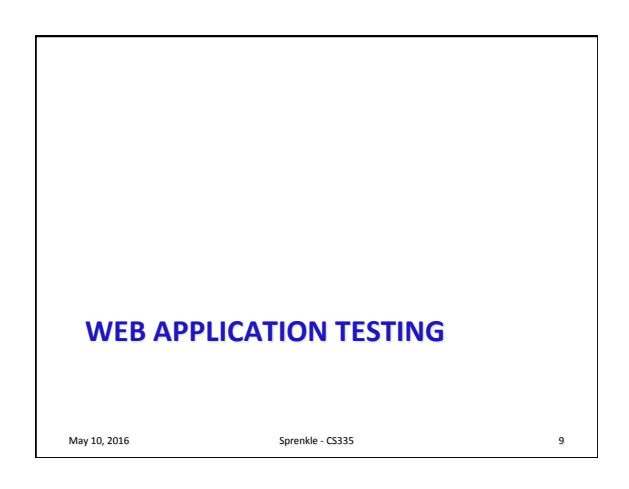

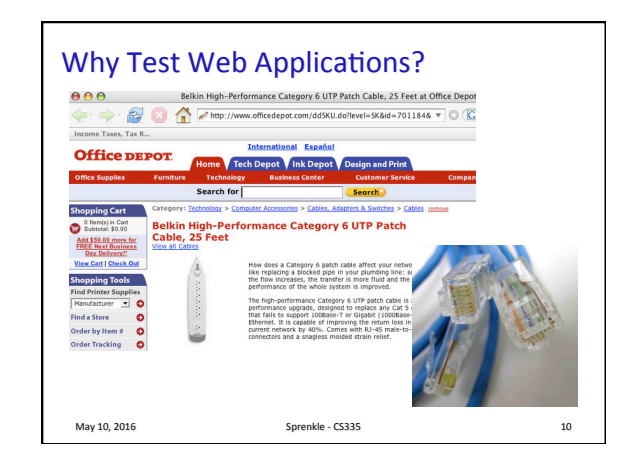

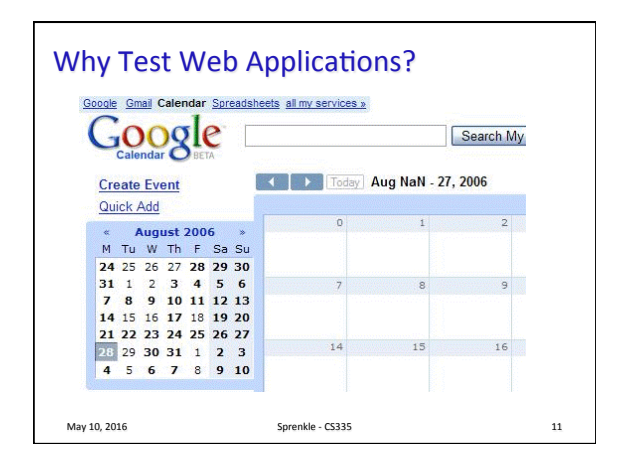

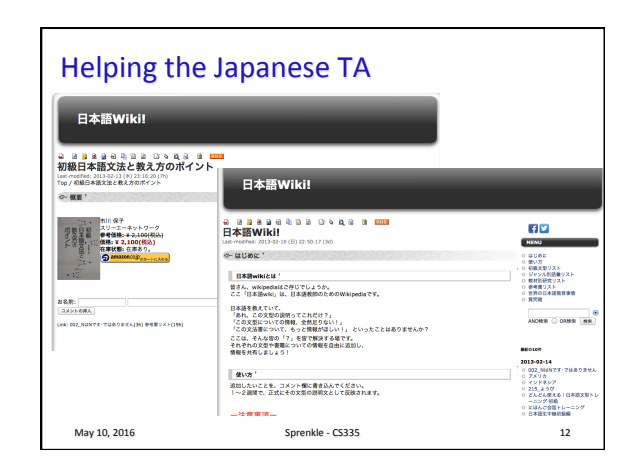

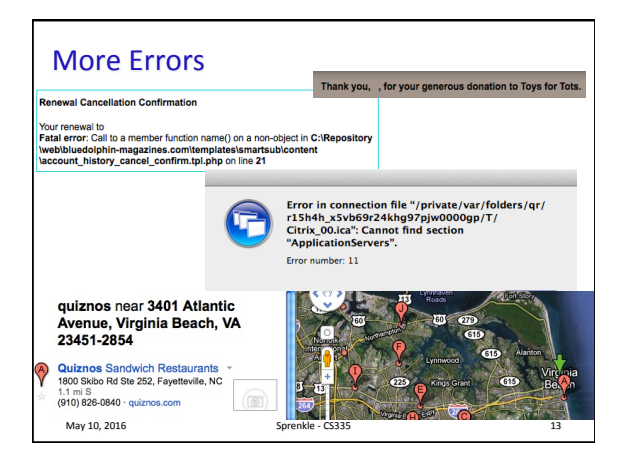

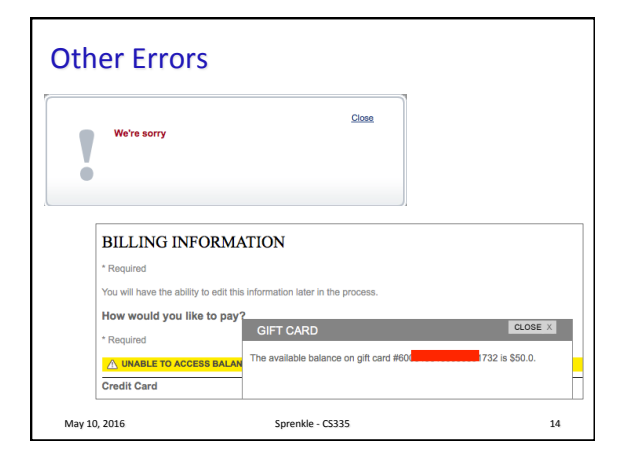

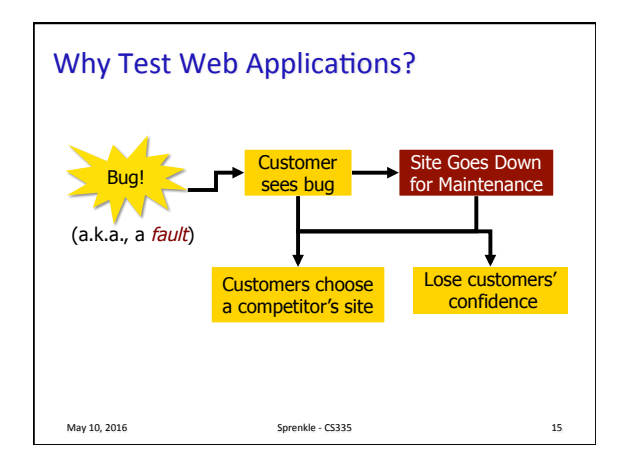

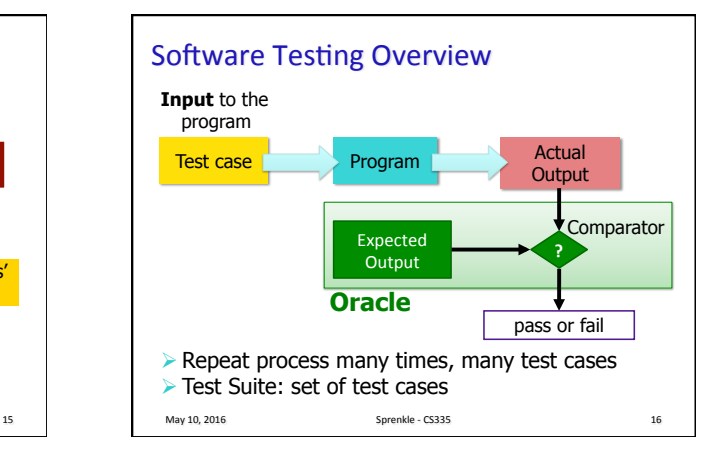

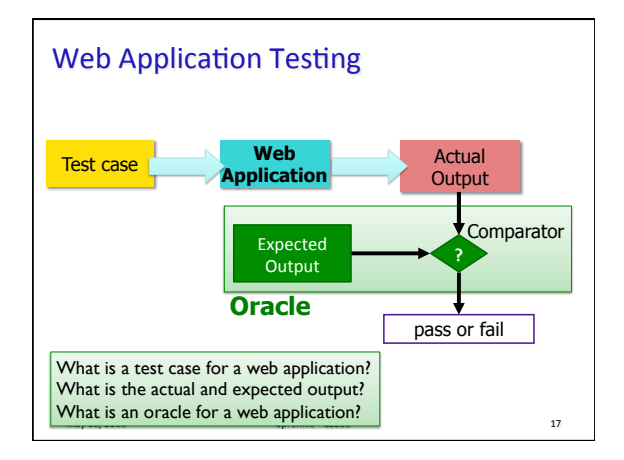

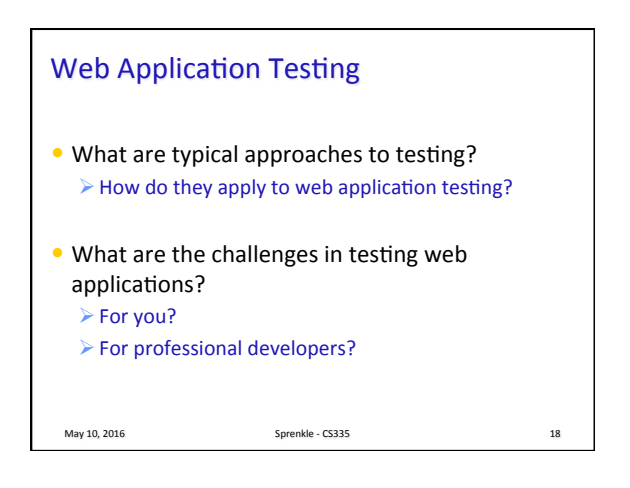

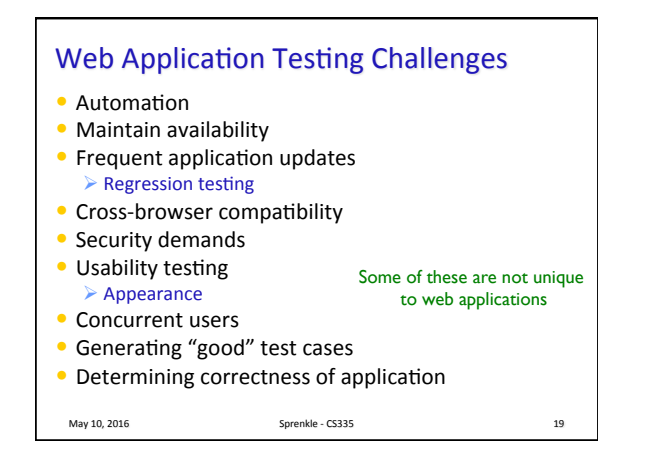

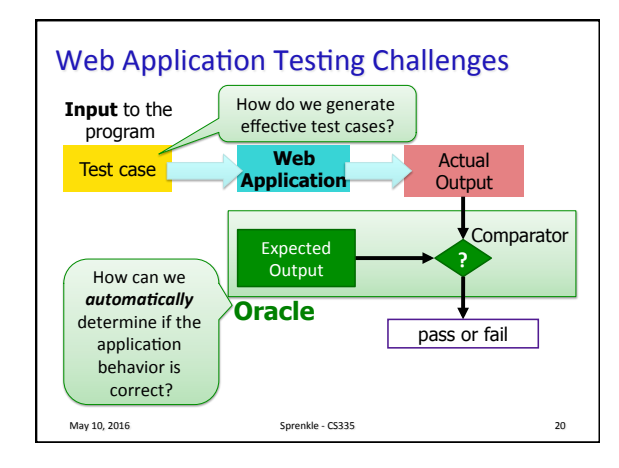

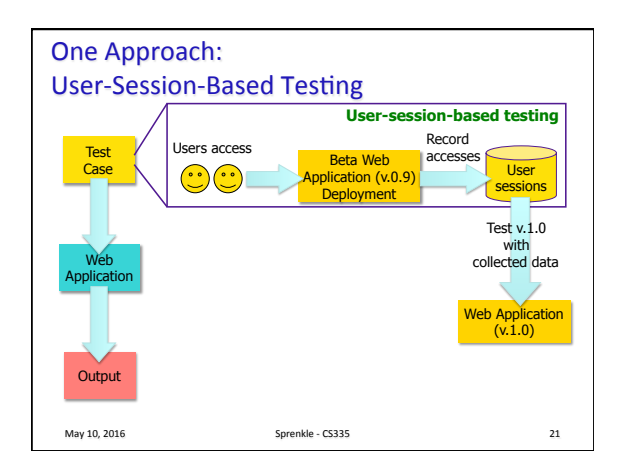

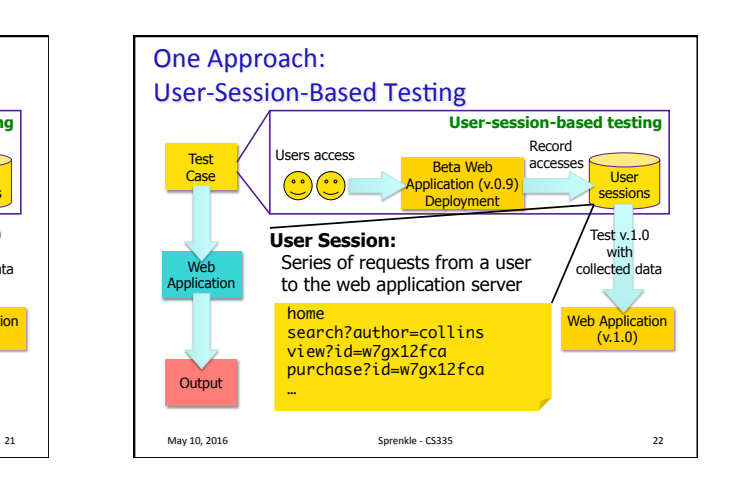

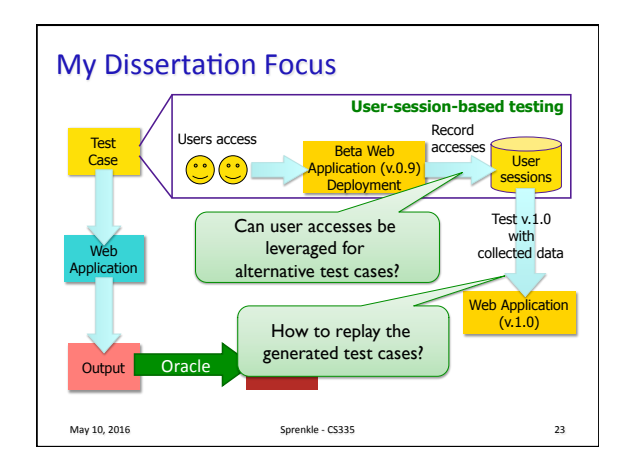

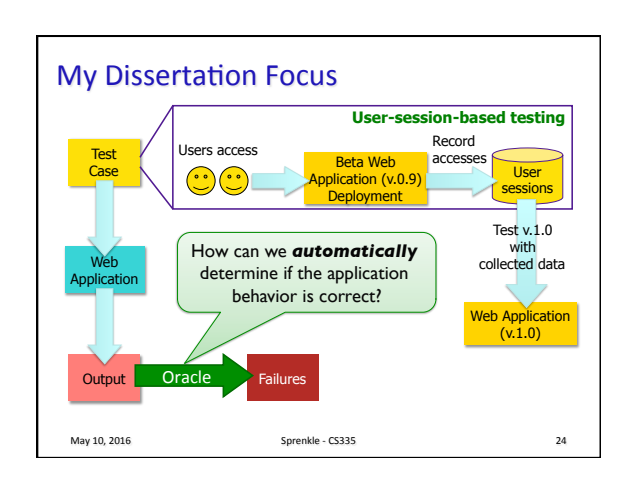

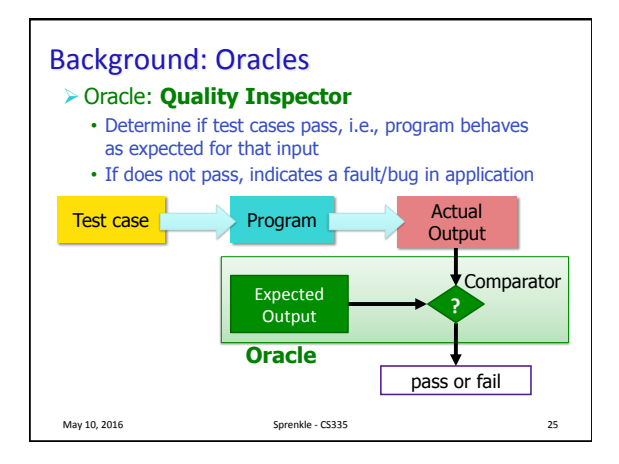

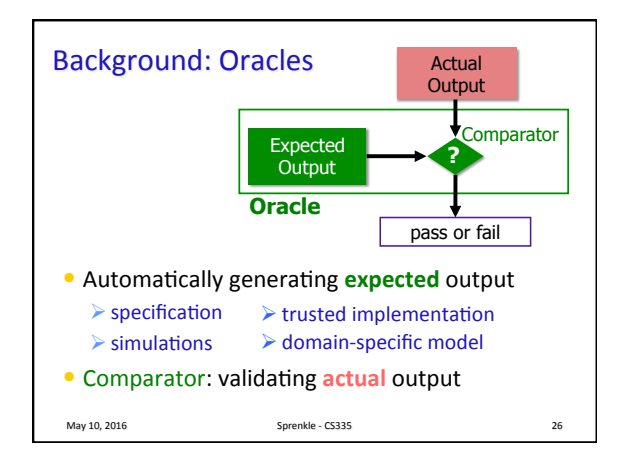

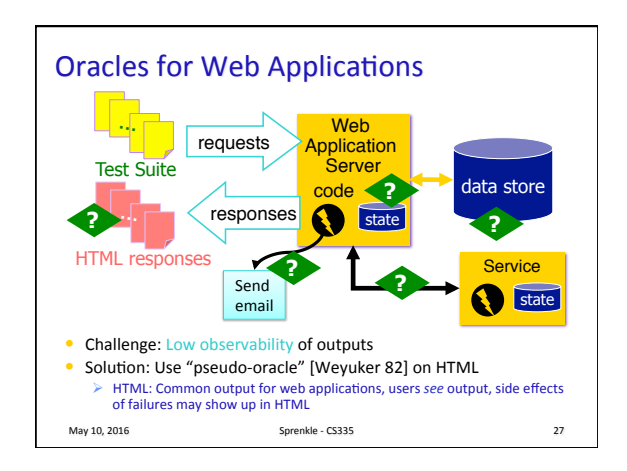

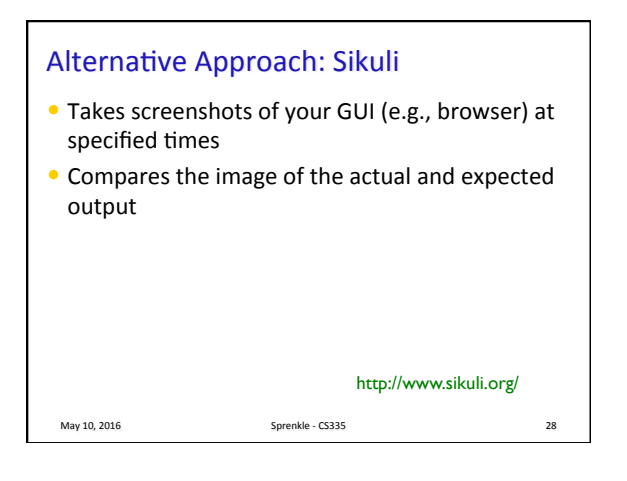

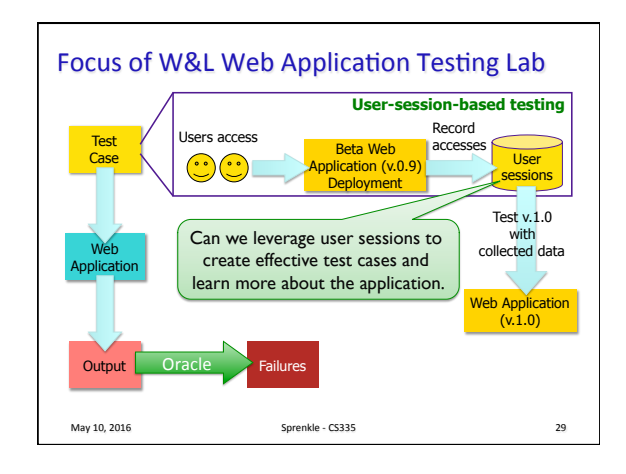

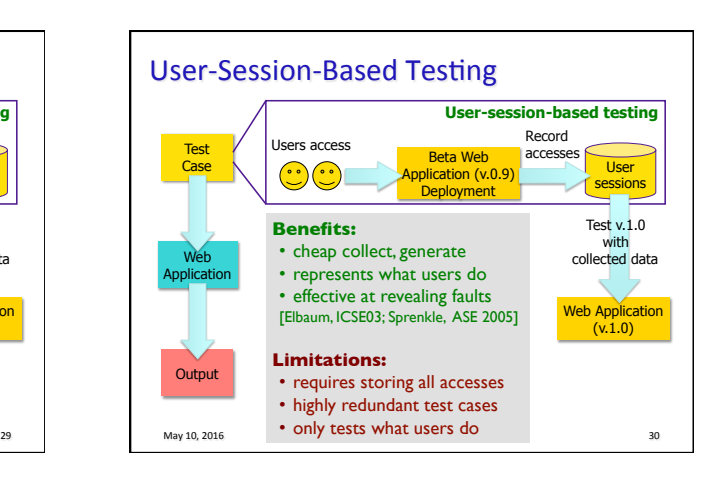

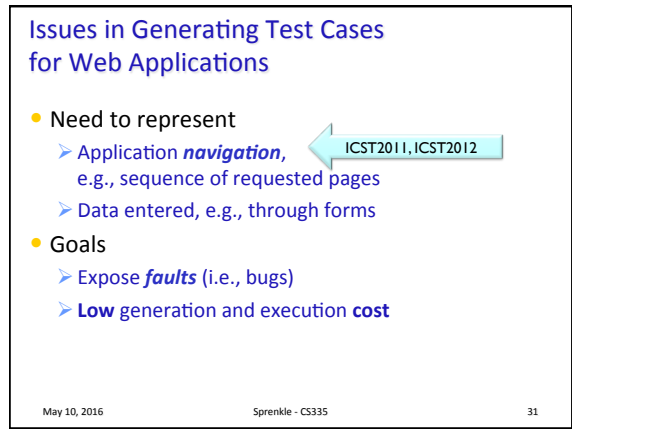

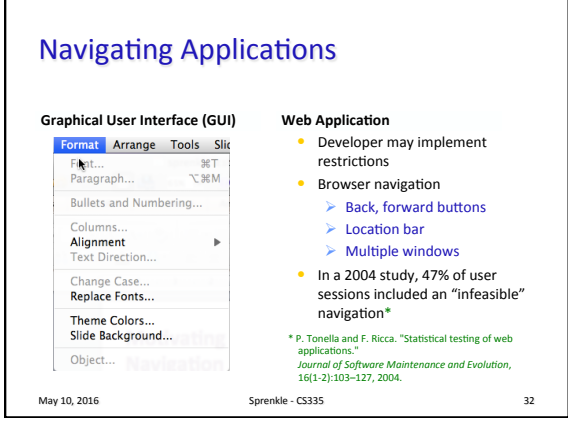

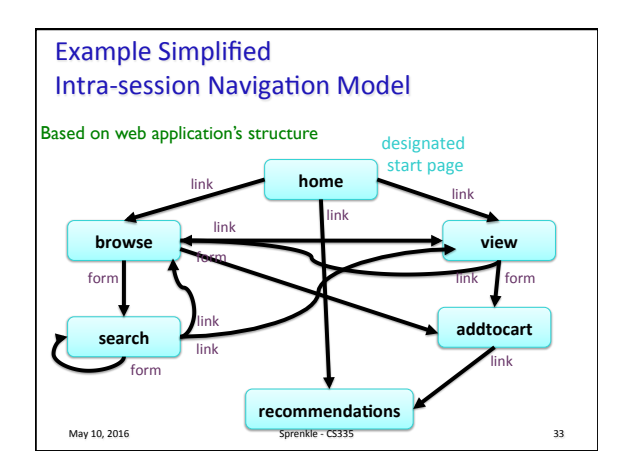

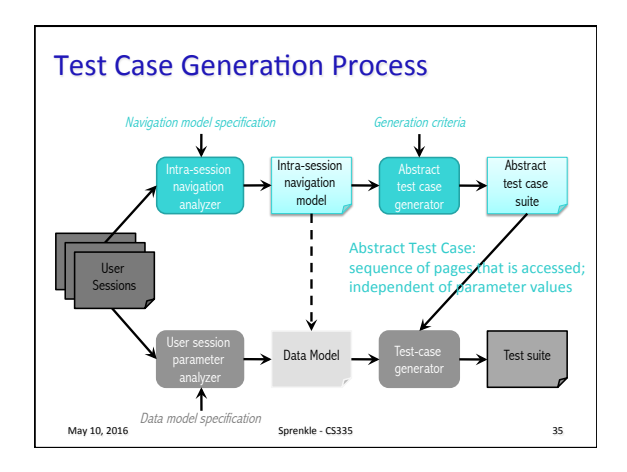

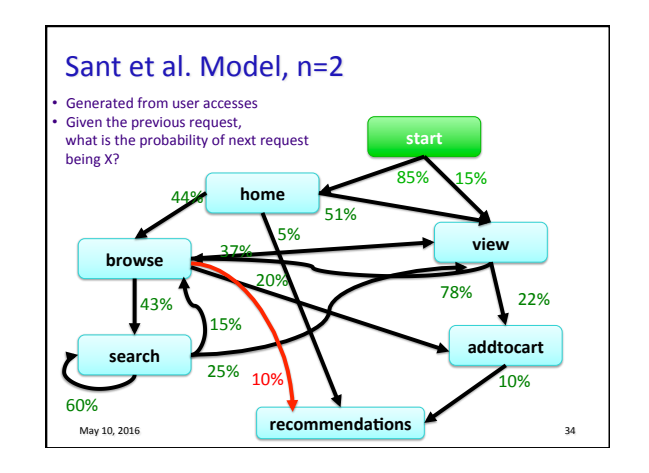

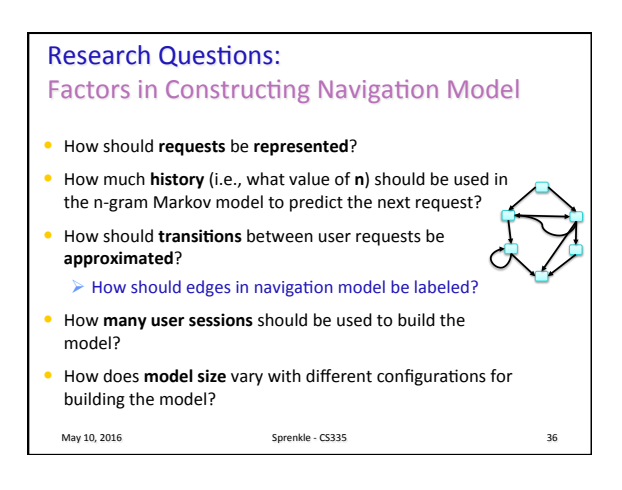

## **Research Questions:** Generated Abstract Test Cases

- $\bullet$  How representative are the abstract test cases of the original user sessions?
- $\bullet$  Do the abstract test cases enable testing of usage not found in the user sessions?

May 10, 2016 37

## **Research Questions:** User-specific models

- Do different users access a web application differently?
- $\bullet$  Can we automatically identify different types of users and create different models for those users?

May 10, 2016 38

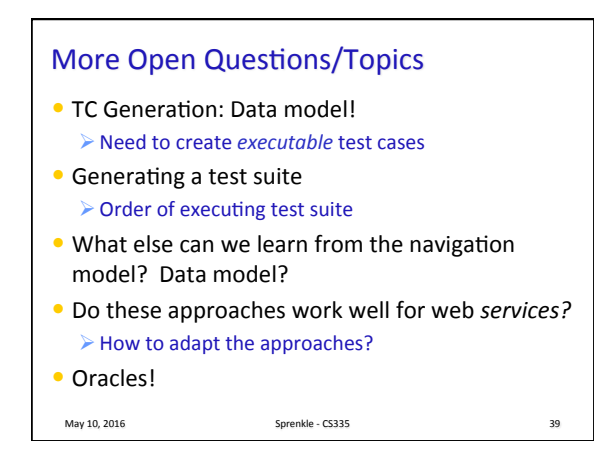

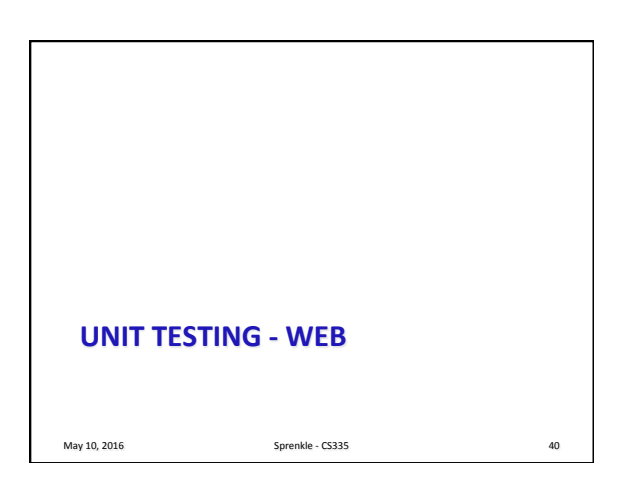

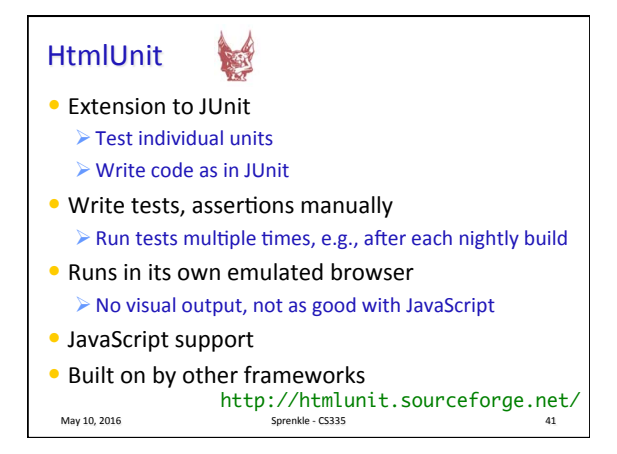

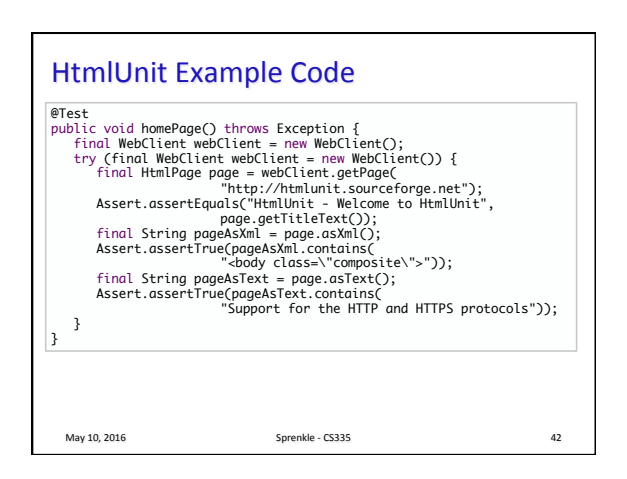

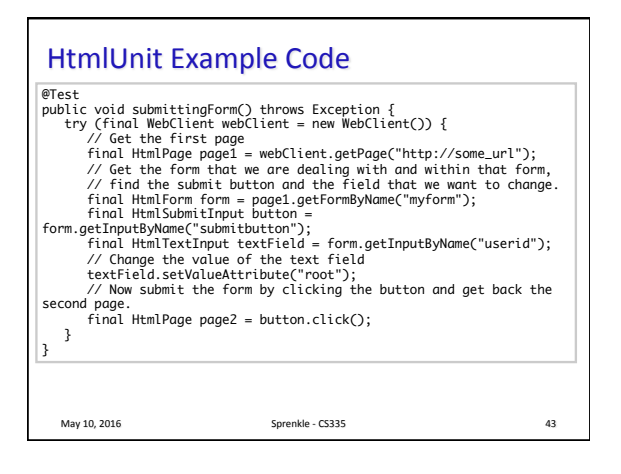

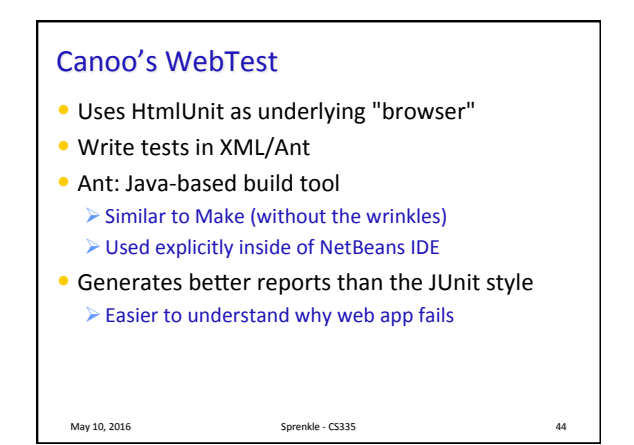

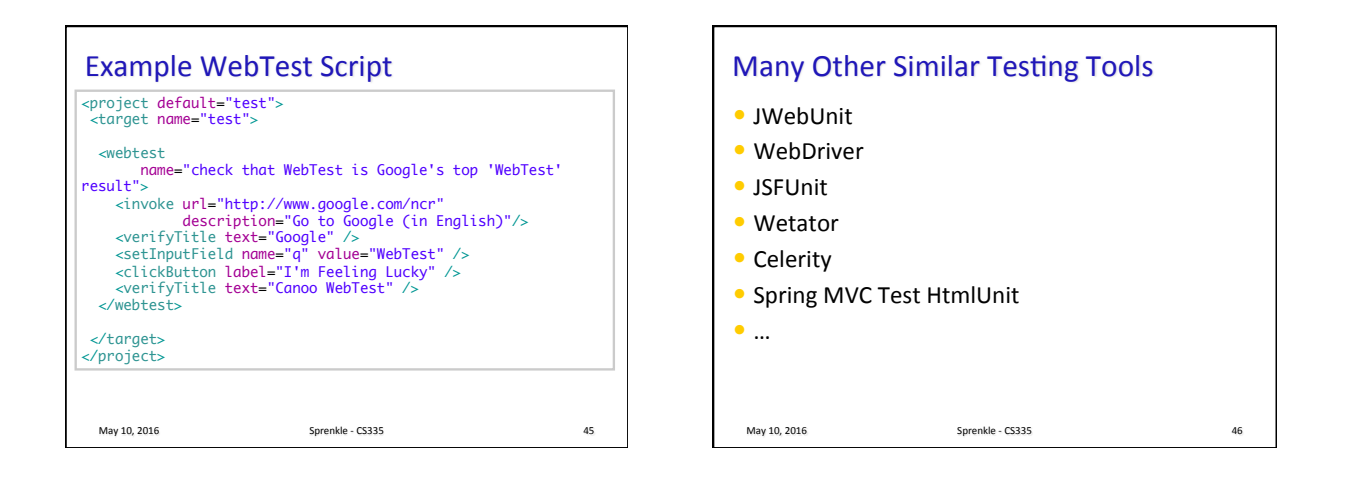

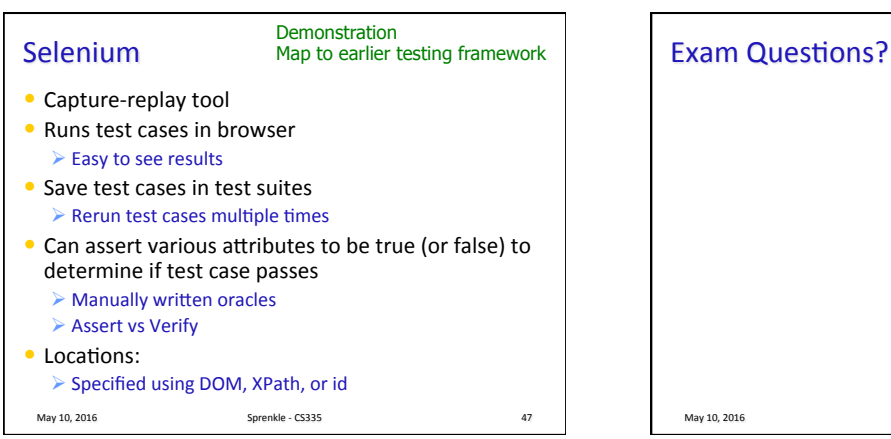

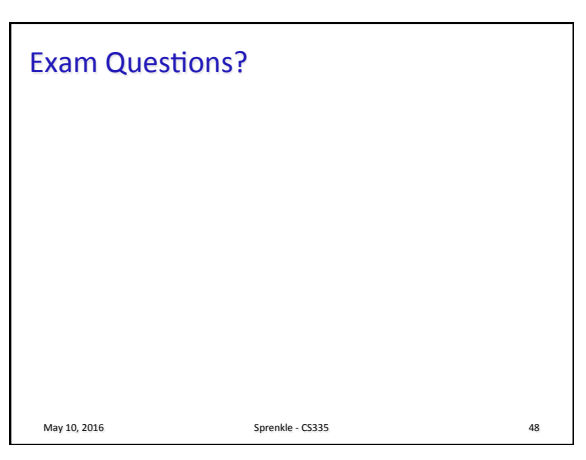

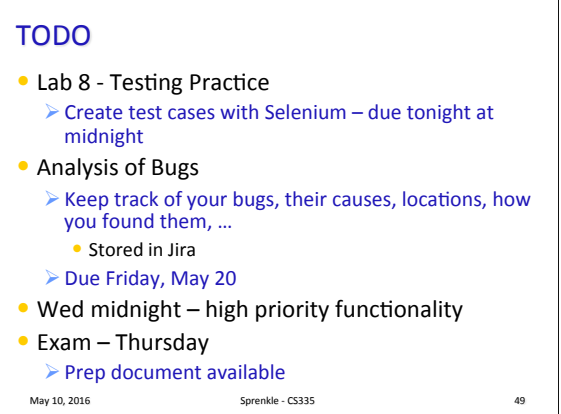